## **14 – Common table expression (CTE)**

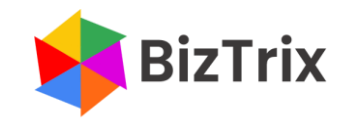

## **Common table expression (CTE) is a temporary named result set; it is like a temp table but dropped after execution**

- **CTE definition: with [expression] as**  $( \dots )$ 
	- Multiple CTE definitions may be used by separating CTEs with a comma (,)
- A query statement must follow the CTE definition and the CTE result may be used once only
- **CTEs can be used for advanced data manipulation and analytics, such as recursion**<sup>(1)</sup>

## **CTE example (multiple definitions)**

```
with shapeArea1 as (
     select sa.*
     from shapeArea sa
     union all
     select 'square', 9
)
 , colorValue1 as(
     select 'red' color, 255 redRGB, 0 greenRGB, 0 blueRGB
)
select
    s.* , sa.*
    , CV.*from shapes s
left join shapeArea1 sa
    on s. shape = sa. shape
left join colorValue1 cv
     on s.color = cv.color
;
```
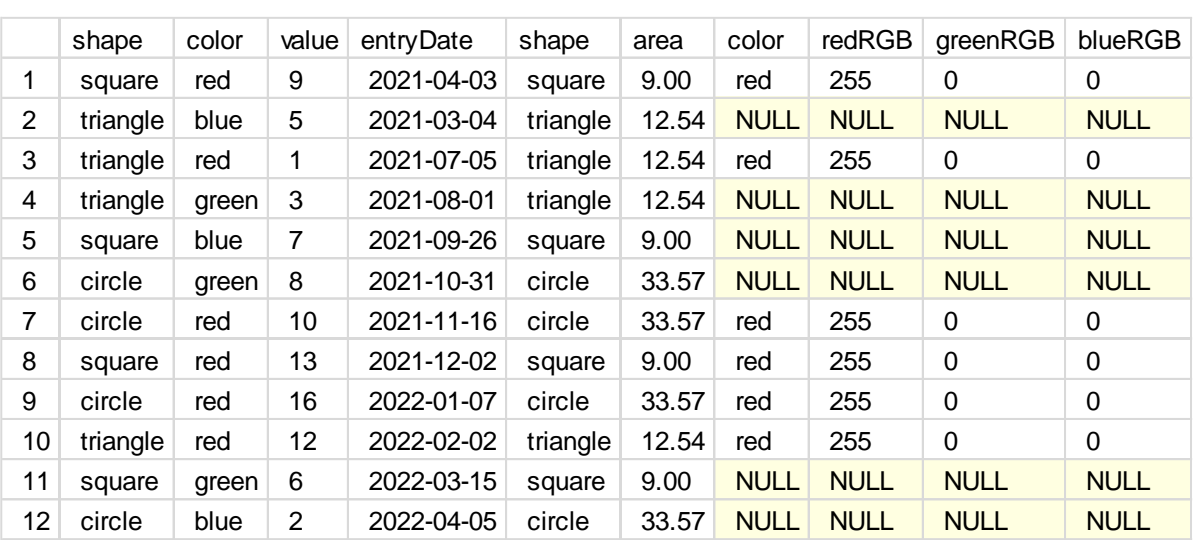

(1) See Microsoft's with common\_table\_expression page ([here\)](https://learn.microsoft.com/en-us/sql/t-sql/queries/with-common-table-expression-transact-sql?view=sql-server-ver16) for more examples

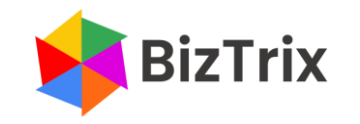